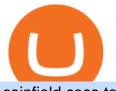

coinfield coco token download binance wallet coinbase card activate what is the biggest crypto exchange

Metatrader 4 MT4 Trading Platform Forex Trading Platform .

https://thumbs.dreamstime.com/z/website-coinfield-amsterdam-netherlands-september-canadian-cryptocurren cy-exchange-126851438.jpg|||Website of CoinField editorial stock photo. Image of ...||1600 x 1290 BEWARE : Coinfield holding bitcoin for security reasons 5 to . Share a Picture, Get Big Discounts & amp; Win Free CFC. - CoinField Best Crypto Exchanges of 2022 - Investopedia https://902558.smushcdn.com/2161880/wp-content/uploads/2017/09/Fotolia\_34062246\_Subscription\_Monthl y\_M.jpg?lossy=1&strip=1&webp=1|||Credit Card Rewards: Avoiding Eye Contact with the IRS | PaymentsJournal|||1378 x 1378 A cryptocurrency trading bot built in Python using the GDAX platform python coinbase cryptocurrency gdax gdax-python gdax-api Updated on Jan 3, 2019 Python metalcorebear / Pi-Trader Star 20 Code Issues Pull requests A cryptocurrency day-trading bot for Raspberry Pi. Coinbase Card for the EU and UK Coinbase Help https://assets.dapp.review/dapp-logo/2020.07.14/T85xbdA4W4TGZRKT7frmaDHNiPBRi3bh.png|||Flappy Bird - DappReview|||3333 x 3333 Weltrade.com - Leading Forex Broker - Easy start from \$25 Best Crypto Exchanges Of January 2022 Forbes Advisor

Crypto Trading Bot in Python For Coinbase - YouTube

Coco Token (\$COCO) Token Tracker on BscScan shows the price of the Token \$0.00, total supply 800,000,000,000,000,000, number of holders 18,984 and updated information of the token. The token tracker page also shows the analytics and historical data.

Videos for What+is+the+biggest+crypto+exchange

Such custom indicators are in MQL4 programming language, however; mostly custom indicators are free mt4 supported. You can easily download custom indicators on the trading platform within a couple of minutes you have an all set trading platform with the custom indicator. For successful forex trading, best forex indicators free download the Metatrader4 platform is the most fundamental method provides you with all the stuff needed for forex trading.

Coinbase Card User Terms to be read in conjunction with C.

Blockchain Interviews with Reza Bashash, CTO of CoinField .

Cryptocurrencies Tokens Coco Swap. Coco SwapCOCO. Rank #4405. Token. On 39,152 watchlists. Coco Swap Price (COCO) \$0.0003334. 3.67 % 0.00000007768 BTC 2.18 % 0.

Build a Crypto Portfolio - #1 in Security Gemini Crypto

https://www.coinwire.com/wp-content/uploads/Nigerias-Central-Bank-Again-Warns-on-feature-foto.jpg|||Cent ral Bank of Nigeria Reiterates Warning Against Crypto ...||1254 x 1033

Get Started with Forex Trading - Open a Forex Trading Account

Binance Wallet - Chrome Web Store

Coinbase is the largest U.S.-based cryptocurrency exchange, trading more than 30 cryptocurrencies. Its fees, however, can be confusing and higher than some competitors. While Coinbase offers.

https://passioncrypto.com/wp-content/uploads/2019/07/DaDCcG0U0AAd0Po1.jpg|||XRPTipBot sassocie au CoinField du Canada pour renforcer ...|||1200 x 806

Thank you all for watching! If you enjoyed content like this, please leave a like! If you have been benefitting from the recent Crypto Explosion, tell me abou.

https://i1.wp.com/www.ukbitcoinblog.com/wp-content/uploads/2017/04/44b6aebd038ee18d463cd4ae5686a6f 3-1.png?fit=1600%2C778&ssl=1|||Xapo Wallet & Debit Card|||1600 x 778

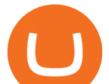

Binance.US Buy & amp; Sell Crypto How to add indicators to MT4 android app - Quora

https://images.cointelegraph.com/images/1434\_aHR0cHM6Ly9zMy5jb2ludGVsZWdyYXBoLmNvbS9zdG9y YWdlL3VwbG9hZHMvdmlldy9iMzU1MTVINTg0NmQxMzUyNjY3MDU5NjUyMmQ4NzkxNy5qcGc=.jp g||Chainalysis to Monitor AML Compliance for Crypto Exchange ...||1434 x 955

CoinField is blurring borders and making crypto accessible 24/7 all over the world. Our values and our team are genuinely inclusive and global. With the new CoinField Coin, we are taking our social mission forward with a remarkable contribution by engaging traders worldwide in enhancing food security.

A cryptocurrency exchange is an online marketplace where users buy, sell, and trade cryptocurrency. A cryptocurrency exchange works similar to an online brokerage, as users can deposit fiat .

Android Metatrader Custom Indicator Forex Evolution

https://www.backtestmarket.com/media/wysiwyg/Metatrader.png|||How to Install Metatrader on Mac OS|||1920 x 1096

Coco (🥥COCO) Token Tracker on BscScan shows the price of the Token \$0.00, total supply 10,000,000,000,000, number of holders 4 and updated information of the token. The token tracker page also shows the analytics and historical data.

https://www.forexfactory.com/attachment.php?attachmentid=1556062! &d=1416587319|||Forex Session Indicator For Mt4 | Harga 1 Botol Forex|||1680 x 872

https://coinmetro.com/blog/wp-content/uploads/2021/04/xcm-buyback.png|||XCM Buyback - CoinMetro Blog - Crypto Exchange News|||1800 x 942

Reza CTO of CoinField here. We normally dont engage in Reddit posts as we think there are many shills/FUD here in this subreddit and most importantly we try to focus on business expansion and customer satisfaction. If you have any concerns you can directly contact our support at support247@coinfield.com

What+is+the+biggest+crypto+exchange News

Coinbase Pro is a pretty easy to use crypto exchange. Although it doesn't allow trading of the entire crypto universe, it does allow users to deposit and trade with fiat currencies. One feature thats missing, but pretty easy to implement, is automatic deposits.

One of the most prominent names in the crypto exchanges industry is Binance . Founded in 2017, the exchange quickly reached the number one spot by trade volumes, registering more than USD 36 billion in trades by the beginning of 2021. Gemini is another big name in the cryptocurrency exchange sphere.

https://cdn.mavin.io/production/soldItems/56992934/images/image-0.jpg|||Toys & Games Single Cards Mega-Charizard-EX 13/108 - XY ...|||1186 x 1428

https://cdn.publish0x.com/prod/fs/cachedimages/1421660851-48a90533869efaf6affa3a584d63ef6dfe3a22d72 67d16e22eb9e143e1f7a813.jpeg|||Atomic wallet LRC tokens , first payment|||1080 x 2280

https://c.mql5.com/forextsd/forum/205/EFT\_MTF.jpg|||Fl 11 Mt4 Indicator|||1366 x 768

The Coinbase Card is issued by MetaBank®, N.A., Member FDIC, pursuant to a license from Visa U.S.A. Inc. The Coinbase Card is powered by Marqeta. 1 Crypto rewards is an optional Coinbase offer. 2 Coinbase will automatically convert all cryptocurrency to US Dollars for use in purchases and cashing out at ATMs. Indikator Mt4 Android Ruang Ilmu

Full-featured trading system: 2 execution modes and 4 order types. Real-time symbol quotes. Up to 10 open charts opened simultaneously. Financial news. Email and chat. MetaTrader 4 can now be placed in your pocket allowing you to trade Forex at any time! Download MetaTrader 4 for iPhone/iPad and trade 24/5.

CoinField Dec 2018 - Present 2 years 7 months. Vancouver, Canada Area Software Developer Landed Experts Technologies Inc. Sep 2018 - Nov 2018 3 months. North .

Downloads. English. USD. Wallet Direct. Transfer coins or tokens between Binance.com account and Binance Chain Wallet. Verify and connect my address. Connecting .

Coco Swap (COCO) Token Tracker BscScan

Trading Bitcoin via API using Python by Michael Whittle .

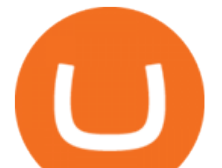

COCO TOKEN FREE AIRDROP PLAY AND EARN DEFI GAME WILL LAUNCH .

Android Custom Indicator . - MT4 - General - MQL5 programming .

CoinField vs. Coinbase vs. TokyoTechie vs. Blockfolio.

https://www.cryptunit.com/exchangescovers/upbit\_10.jpg|||Upbit Cryptocurrency Exchange | CryptUnit|||1280 x 812

#AIRDROP #TRUSTWALLET Free ???? 9,000,000 COCO Tokens ????Open Trust wallet ????Go to DApps ????Copy & Paste Airdrop link below in DApps Search Box: ???? Airdrop Link :-

https://docestatitania.com.br/gdd/sgc/imagens/foto\_texto/92/rad3BB5D20207384938\_149.jpg|||FÁBRICA\_DE\_DOCES\_DE\_LEITE,DOCES\_ABÓBORA,DOCE\_DE\_LEITE ...||2050 x 2050

Python Coinbase Pro Projects (26) Python Trading Bot Strategy Projects (11) Python Trading Strategies Algorithms Projects (5) Advertising .

http://www.traderzine.com/blog/images/gartley\_art1\_chart1-1418.jpg|||Mt4 Vs Mt5 Pantip - FX Signal|||1418 x 787

Trust Wallet. Binance's official crypto wallet. Gift Card. Customizable crypto gift card. Binance Live. new. . Download the Binance mobile crypto trading app today.

Coinbase Card

Conveniently deposit, withdraw and maintain your cryptocurrencies in the Binance.US multi-asset crypto wallet with industry-leading security. Trade Over 50 Cryptocurrencies Trading variety right at your fingertips. https://www.annacoulling.com/wp-content/uploads/2012/09/MT4-logo.png|||MT4 Anna Coulling|||1150 x 1107

How to automate your cryptocurrency trades with Python .

FREE 9,000,000 COCO TOKEN TRUST WALLET AIRDROP CoinMarketBag

VIX® Index Options - Trade Nearly 24hrs a Day - cboe.com

https://i.etsystatic.com/7867478/r/il/d1783c/3087340658/il\_1140xN.3087340658\_4x1x.jpg|||Bewerbungsvorla ge 3 Seiten Coco Chanel | Etsy|||1140 x 1612

Coco Swap (COCO) Token Tracker on BscScan shows the price of the Token \$0.0003, total supply 143,441,451,992.009110762829567924, number of holders 17,079 and updated information of the token. The token tracker page also shows the analytics and historical data.

There is no android custom indicator. What you can do is buy a windows vpn, install mt4 platform and attach the custom indicator. You can remote from your android phone.

https://vignette.wikia.nocookie.net/cattails-game/images/6/60/.png/revision/latest?cb=20171217181224|||Den | Cattails Game Wiki | FANDOM powered by Wikia||1280 x 1024

https://www.annacoulling.com/wp-content/uploads/2012/09/MT4-logo-1024x985.png|||Forex trading platforms|Best trading platform|metatrader 4 ...|||1024 x 985

Coinbase

Coinbase is a secure online platform for buying, selling, transferring, and storing digital currency.

Compare CoinField vs. Coinbase vs. TokyoTechie vs. Blockfolio using this comparison chart. Compare price, features, and reviews of the software side-by-side to make the best choice for your business.

https://www.zauberhafter-landhausstil.de/media/image/b4/bf/fe/21.jpg|||Tischset Platzset COCO Rosa meliert 2 Stück 35x47cm ...||2502 x 1600

https://i0.wp.com/forex4live.com/wp-content/uploads/2020/03/forex4live.png?ssl=1|||Android Mt4 Signal Indicator : Forex Donchian "Reversal ...|||1725 x 985

Android Metatrader Custom Indicator July 6, 2019 Written by Trader Forex I might additionally enjoy try using a Custom Indicator using Android nevertheless I do believe there is absolutely no Custom Indicator help with MT4 mobile or portable.

https://fxmedia.s3.eu-west-1.amazonaws.com/featured\_images/5bea8b105248f1542097680.jpeg|||Android Mt4 Signal Indicator - Mt4 Forex Indicator For ...||1440 x 810

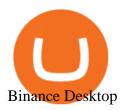

Coco (🥥COCO) Token Tracker BscScan

https://gtor.online/wp-content/uploads/2019/01/Crytomining\_and\_faucets\_using\_coinpot\_micro\_wallet.png||| Coinpot Hack 2021 Download Bitcoin Hacks 2021|||1024 x 768

https://i.pinimg.com/originals/73/d5/13/73d51316a8b03c6715957fbc12d28378.jpg|||How To Import Indicator In Mt4 Android|||1183 x 769

The Metatrader 4 forex trading platform combines a rich user interface with a highly customizable trading environment. It offers advanced trading capabilities and the ability to place advanced orders as well as trade from charts.

The Best Forex Robots Of 2021 - Three Robots Making Real Pips

Cocos-BCX price today, COCOS to USD live, marketcap and chart .

Download Binance: Bitcoin Marketplace & amp; Crypto Wallet on PC .

https://docs.binance.org/wallets/tutorial/assets/how-to-create-a-wallet-on-trustwallet/2.png|||Trust Wallet User Guide - Binance Chain Docs|||1600 x 955

Videos for Download+binance+wallet

PythonicDaemon as the pure runtime (console- and Linux-only) Data mining For a crypto trading bot to make good decisions, it's essential to get open-high-low-close (OHLC) data for your asset in a reliable way. You can use Pythonic's built-in elements and extend them with your own logic. The general workflow is: Synchronize with Binance time

https://cdn-images-1.medium.com/max/1600/0\*0XS3rh8-njVBpTDF.png|||Google Authenticator How to setup 2FA for Cryptocurrency ...||1458 x 833

COCO TOKEN FREE AIRDROP || PLAY AND EARN DEFI GAME WILL LAUNCH ON AUGUST 17, 2021. Online Raketero July 31, 2021. 16 343 Less than a minute. Follow Twitter

How to make a CRYPTO TRADING BOT! (Coinbase API, Python .

How to Use Custom Metatrader Indicators in Android and iPhone. At this point in time adding or using custom indicators such as the 1,2,3 pattern indicator or auto Fibonacci indicator is not a built in function.

Coco Swap token is a progressive deflationary DeFi token built to succeed. The main idea behind COCO is to provide a decentralized transaction network that operates on the Binance smart chain (BSC). Coco Swap liquidity is not locked, meaning that shareholders can withdraw at any given time, which gives more security towards the project.

https://www.exodus.com/asset-page-1/images/bnb/mobile2.png|||Best BNB Wallet | Best Binance Coin Wallet | Buy and Sell BNB||1036 x 1788

https://lh5.googleusercontent.com/8zhH0DJS1JwWWJWaaOr4I2gXoEcN4UHoYJP-xJN9hTkGf626e3SWd5 d1hztRr4t7ZG6HTS7fo1k\_lI7fsYMj7Kbg8cE3b2joGkfZ0kkr0NrSPk9liOZ-Uint8dGtO4LrMllMdlDb|||Atomi c Wallet Roadmap: 2021|||1600 x 900

Custom Indicator on Metatrader for Android Forex Free .

Binance: BTC NFTs Memes & amp; Meta - Apps on Google Play

https://www.opptrends.com/wp-content/uploads/2021/02/Coinbase-1536x1024.jpg|||3 Crypto Trading Platforms You Should Know | Opptrends 2021||1536 x 1024

Top Crypto Exchanges Ranking (Spot) CoinGecko

OKEx Becomes Second Largest Crypto Exchange, Rebrands as OKX. OKX, which just surpassed Coinbase as the worlds second biggest cryptocurrency exchange by spot trading volume, today unveiled a company-wide rebranding initiative that represents the vibrancy and rapid acceptance of cryptocurrencies.

Build a Crypto Portfolio - The Safest Place to Buy Crypto

https://fennzeige.com/wwbeeh/R41ZuwwjjIoOUWXMNYJbwQHaEF.jpg|||McLaren Palm Beach | mclaren palm beach is here|||1960 x 1080

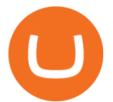

MetaTrader 4 Platform for Forex Trading and Technical Analysis

Download the advanced forex trading platform, MetaTrader 4, at FOREX.com. Try it for free with our free demo trading account.

In this video we learn how to build a simple crypto trading bot for coinbase.DISCLAIMER: This is not investing advice. I am not a professional who is qualifi.

https://www.coinnewsspan.com/wp-content/uploads/2019/02/1\_0ZOHFDKpXWb4j3GRCSUyXw.png|||Crypt o Exchange CoinField Starts Own Software Licensing ...||1682 x 1682

Coinbase Card Review [2022] - Is Coinbase CARD Worth It?

Can i add custom indicators to the android mt4 app. Source: youtube.com. Support and resistance indicator mt4 android is a combination of complete system for metatrader 4 (mt4) strategy indicators & amp; zip file template. Jika sudah di chart silakan kalian pilih indikator berlogo f di bagian atas. I have a question regarding custom indicator on .

Best Bitcoin & amp; Cryptocurrency Exchange in Europe . - CoinField

auto trading bot 2021 AUTOMATED TRADING bitcoin auto trading coinbase api python bot coinbase pro api tutorial Crypto News crypto trading bot custom bitcoin auto .

Videos for Python+coinbase+trading+bot

CoinField is a fully-regulated European-based cryptocurrency exchange serving 170+ countries worldwide. https://lookaside.fbsbx.com/lookaside/crawler/media/?media\_id=4550836824964340|||XM|||1706 x 919

Blockchain Blockchain Interviews with Reza Bashash, CTO of CoinField Exchange. January 18, 2022 0 0. Share on Facebook Share

Get rankings of top cryptocurrency exchange (Spot) by trade volume and web traffic in the last 24 hours for Coinbase Pro, Binance, Bitfinex, and more.

Top 10 Best Custom Indicators For MT4 (2022) Download Free

MAMA COCO Token is here to take care of your investment. While other projects make you stare at the chart, we offer you passive income for holding MAMA COCO. Every hour, 8% of transactions is distributed amongst holders in Binance-peg BTT AUTOMATICALLY! 7 Holders Earn BTT BUY ON PANCAKESWAP MAMA COCO is cute but with a lot of BITE!

coinbase · GitHub Topics · GitHub

I might additionally enjoy try using a Custom Indicator using Android nevertheless I do believe there is absolutely no Custom Indicator help with MT4 mobile or portable. Nevertheless, I recently found an email finder service that will quite possibly clear up this issue nevertheless it can be bills \$6.95/chart/month.

Trusted by millions of users worldwide. Get started today and buy Bitcoin, Ethereum, ChainLink, Rune, Cardano, Binance Coin, SHIB, and more, all with some of the lowest fees in crypto. Additionally, explore awesome art and collectibles on Binance NFT marketplace! Binance App is available only to non-U.S. citizens and residents.

https://forex-station.com/download/file.php?id=3341113&mode=view|||How to guide: Two-line MACD indicator for mobile|||1440 x 2560

How to Activate Your Coinbase Card - YouTube

https://miro.medium.com/max/5618/1\*1Aem8Ynf05MGb-FmMsd82w.png|||How Crypto World Responded to COVID-19 and Whats Next ...||2809 x 1459

The Coinbase card is a debit card that allows you to spend the crypto in your Coinbase account and earn crypto rewards for doing so!

https://cryptoage.com/images/Mining3/teamredminer\_053\_AMD\_radeon\_mining\_zcoin\_MTP.jpg|||TeamRed Miner 0.5.8 - added Chukwa-512 algorithm (Turtlecoin)|||1985 x 1084

Download Metatrader 4 |MT4 for Windows| FOREX.com

Shingo Konnai - Full Stack Developer - CoinField LinkedIn

https://v2.cimg.co/news/65493/42869/snapshot.jpg|||CoinField's President on Their New Token, Growth Plans

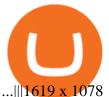

Wallet Direct - binance.com CoinField https://daysofcrypto.com/wp-content/uploads/2021/11/5375-there-are-now-1-million-shiba-inu-holders-despit e-shibs-50-monthly-drop.jpg|||CrypTalk is now out there cross-chain on FibSwap Days Of ...|||1600 x 900 Home - Mama Coco Token 10 Best Crypto Exchanges and Platforms of January 2022 . Top Cryptocurrency Exchanges Ranked By Volume CoinMarketCap Videos for Coco+token

The CoinField Coin (CFC) Pre - Sale Now Live. The CoinField Coin (CFC) is a utility coin with a limit of one billion coins (1,000,000,000). It offers many benefits to its holders, which can be used to pay any fees on the CoinField platform, and is provided as a reward under our user programs.

In no event shall Coinfield.com will be liable to any loss or damage of any kind incurred as a result of the use of this site or the services found at this site. Manticore Labs OÜ with registration number: 14719663 and address: Metalli 3, 5th Floor, Tallinn 10615 Estonia, is a fully regulated crypto-to-fiat exchange & amp; virtual currency wallet .

How to Download Binance: Bitcoin Marketplace & amp; Crypto Wallet on PC. 1. Download MEmu installer and finish the setup. 2. Start MEmu then open Google Play on the desktop. 3. Search Binance: Bitcoin Marketplace & amp; Crypto Wallet in Google Play. Install. 4.

How To Add Custom Indicator To Mt4 Android Forex Evolution

Coinbase, 2021s belle of the IPO ball, is the crypto exchange you may be most familiar with if youre just now getting interested in crypto. Thats for good reason: Coinbase Pro, the robust .

Download MetaTrader 4 for PC, iPhone, iPad and Android

https://www.digitalassetresearch.com/wp-content/uploads/2021/07/Vetting-Results-Press-Release-Q2-2021\_U pdated.png|||DAR Announces July 2021 Crypto Exchange and Asset Vetting ...|||3200 x 1800 Binance Wallet Get this Extension for ???? Firefox (en-US)

I have a question regarding custom indicator on mobile MT4. Is it possible to upload custom indicator to mobile MT4? I saw several brokers offering their mobile MT4 for either iPhone/iPad or Android. Lets say I will have iPad and download one of those applications will I be able to upload custom indicator the same way

I can do it with "standard.

https://i.pinimg.com/originals/3d/fc/f2/3dfcf2eaf333794757472886487168dd.png |||Forex Robot Github - Forex Strategies Revealed Pdf |||1024 x 768

A Coinbase Card is a type of Visa debit card that lets you spend your crypto assets when shopping in person. As long as you have some crypto in your Coinbase portfolio, you can use either Google .

MetaTrader 4 is a free-of-charge Forex trading platform. It offers wide technical analysis options, flexible trading system, algorithmic and mobile trading, Market, Virtual Hosting and Signals.

How To Download Binance Chain Extension Wallet - Featured by .

How to install MT4 on Mac. MT4 has been designed to be used on a PC. This is because it uses a .NET framework, which is not supported on Mac. With that being said, there are methods that you can use to launch MT4 on a Mac, such as using a VPS or third-party software available directly from the MetaTrader 4 website.

Log into Coinbase Pro Click on your profile in the top right Then select API from the drop-down menu Under Profile Settings select API Settings if it isnt selected already Click + New API.

https://up-courses.com/wp-content/uploads/2021/06/binance-1536x837.png|||Binance Clone Script Free Download - Scripts, Apps, SEO ...|||1536 x 837

https://vorsicht-email.de/wp-content/uploads/2017/11/20171105\_paypal\_web7-1024x774.jpg||Your account

coinfield coco token download binance wallet coinba

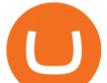

has been limited von Service ID (Service@seznam.cz) ist Phishing! Vorsicht E-Mail|||1024 x 774 https://i2.wp.com/ridicurious.com/wp-content/uploads/2018/12/coin.jpg?fit=1445%2C804&ssl=1|||Get Bitcoin Price With Python | Earn Bitcoin With Google ...|||1445 x 804

http://www.metmuseum.org/toah/images/hb/hb\_1984.31a-c.jpg|||Ensemble | House of Chanel, Gabrielle "Coco" Chanel | 1984 ...|||1114 x 1500

Building a Crypto Trading Bot in Python 101: Automatic .

https://taniforex.com/wp-content/uploads/2019/09/Graphic1-23.jpg|||How to install custom indicator in Mobile MT4 & amp; MT5?|||2575 x 1413

Sign up for Coinbase: https://www.coinbase.com/join/campbe\_lciFrom my end, Coinbase says:Get \$10 in free cryptoGive a friend the gift of free cryptoInvite a .

Download - Binance

How to make a CRYPTO TRADING BOT! (Coinbase API, Python .

You cannot enter custom indicators for metatrader 4 android. MT4 android only provides default indicators. But if you want to experience artificial indicators on Android, use the Tradingview platform available on the play store. There you can create your own indicator and enter the code that you have created.

How To Get a Coinbase Card - Market Realist

The next stage of the crypto bot is to execute live trades on the Coinbase Pro exchange. In order to do this I will be using the Coinbase Pro API. There are few Python libraries available already.

http://www.forexbroker.com/uploads/Ctrader1.png|||Forex Broker | cTrader|||2462 x 1350

Download The Binance Chain Wallet extension can be found on Binances Homepage. From there, please scroll down to the "Download your Crypto Wallet" section and click on your preferred browser. Follow the instruction to complete the download.

Coco Token (\$COCO) Token Tracker BscScan

https://www.airdroplooter.in/wp-content/uploads/2020/06/Sologenic-Airdrop-by-Coinfield-SOLO-1536x1536 .jpg||Sologenic Airdrop by Coinfield (SOLO) - Claim SOLO ...||1536 x 1536

Custom Indicator on Metatrader for Android The actual MetaTrader system is actually undoubtedly, typically the most popular list Foreign exchange trading system. Numerous investors all over the world make use of MetaTrader4 because their own favored option due to the; Click Here to Download A NEW Trading Tool and Strategy For FREE

http://blogs.slj.com/afuse8production/files/2016/09/CocoChanel.jpg|||The Nuanced Picture Book Biography - A Fuse #8 Production|||2419 x 2906

OKEx Becomes Second Largest Crypto Exchange, Rebrands as OKX

https://s3.eu-west-2.amazonaws.com/luxurylondon.co.uk-storage-bucket-001/images/140218104806/card/dea kin-francis-piccadilly-arcade-london-boutique-st-james-s-xl-hd.jpg|||Deakin & amp; Francis Arrives in Piccadilly Arcade | Jewellery ...|||2280 x 1282

COINFIELD. Speaker confirmed 2020. Yuzo Kano bitFlyer Blockchain Co-Founder & amp; CEO . In January 2014, Yuzo co-founded bitFlyer Co., Ltd., and in May 2019 become CEO of.

Gutscheine Review 2021 - Get a 20% Fee Discount

Coinbase Card - Full Review

FP Markets Regulated Broker - Best MT4 Forex Broker in 2020

MT4 / MT5 Indicators for Android and iPhone

http://cryptopost.com/wp-content/uploads/2017/07/Buy-Hold-Sell.jpg|||Buy? Hold? Sell? | CryptoPost|||2362 x 1479

Therefore you can only have one card per account. There are no annual or sign-up fees, but there is an issuance fee of £4.95(or 4.95 or \$4.95). Once you get your card, you can activate it with the Coinbase app or the website using the activation code in the letter accompanying your card. How can you use the Coinbase card to: Spend Crypto?

http://www.pocketmeta.com/wp-content/uploads/2016/03/Power-Tools-22.png|||Power Tools Lets You Block & amp; Record Calls, Schedule Tasks ...||1280 x 800

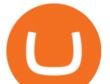

Exchange Academy Charity Card Labs Launchpad Research Trust Wallet NFT Featured.market Binance Pay Gift Card Service Downloads Desktop Application Buy Crypto Institutional & amp; VIP Services Referral Execution Solutions Affiliate BNB OTC Trading Listing Application P2P Merchant Application Historical Market Data

The Top 2 Python Websocket Client Coinbase Pro Open Source .

A Crypto Wallet for Binance Chain, Binance Smart Chain and Ethereum With the Binance Chain browser extension you can send and receive funds on Binance Chain, Binance Smart Chain and Ethereum, and cross-chain transfers between both of Binances blockchains.

https://external-preview.redd.it/FRWI5IfwME04bJFgcXSFNaVrxHhO1\_10DlNA2GerPyo.jpg?auto=webp&a mp;s=32cd1b3282c77255a354bf7b96a9324d26cb57f3|||[Review] Cocos Union x Jordan Black Toes Part 1 ...|||1536 x 2048

https://www.financesecond.com/wp-content/uploads/2019/11/Brian-Stanley.jpg||Brian Stanley | Content Editor at FinanceSecond|||1024 x 1024

The IC Markets MetaTrader 4 server is located in the Equinix NY4 data centre in New York. The NY4 data centre referred to as a financial ecosystem is home to over 600 buy and sell side firms, exchanges, trading venues, market data and service providers. The MetaTrader 4 server is cross connected to us and our pricing providers to ensure ultra.

Coco Swap price today, COCO to USD live, marketcap and chart.

https://www.forexstrategieswork.com/wp-content/uploads/2016/08/Screen-Shot-2016-08-23-at-2.03.25-PM.p ng|||What is the MetaTrader 4 Trading Platform - Advanced Forex ...||1640 x 1030

Bob Ras CoinField CEO TEAMZ Blockchain Summit

https://koinbulteni.com/wp-content/uploads/nft-logo.jpg||111K Dollars of Ethereum Spends For Virtual Cars ...|||1920 x 1080

https://xrprightnow.com/wp-content/uploads/2019/10/Coinfied.png|||CoinField and The XRPL - Tokenize Stocks & amp; Fiat On-Demand ... |||1682 x 1682

Download MetaTrader 4 MT4 Forex Trading Platform

http://cryptomining-blog.com/wp-content/uploads/2017/11/dragonmint-asic-miner.jpg|||DragonMint 16T ASIC miner - Crypto Mining Blog|||1920 x 1272

Download MetaTrader 4 for PC, Mac, iOS, Android

A Crypto Wallet for Binance Chain, Binance Smart Chain and Ethereum With the Binance Chain browser extension you can send and receive funds on Binance Chain, Binance Smart Chain and Ethereum, and cross-chain transfers between both of Binances blockchains.

CoinField Dashboard

Like any debit card, the Coinbase Card must be activated prior to use. Your Coinbase Card can be activated from within the Coinbase Card app or by calling your local support number from the app by accessing Card Settings > Call Support. Your activation code is included in the letter. Please have it handy.

https://infinitywallet.io/images/coin\_mockups/wallet\_desktop/binance.png|||Best BNB Wallet | BNB Wallet | Buy, Sell & amp; Trade BNB (BNB) ||| 1920 x 1200 Custom indicator on mobile MT4? Forex Factory

http://thecryptolog.com/wp-content/uploads/2018/01/buy-tab.jpg|||Coinbase Case Lookup Bitfinex Wallet Review|||1100 x 854

Videos for Coinfield

must activate the Card to be able to use it. Activation instructions are set out on the packaging that the Card is attached to and within the Coinbase Site. A virtual Card can be used immediately upon receipt and does not need to be activated. 1.7. Usin g th e C a r d. 1.7.1.

Python Crypto Bot (PyCryptoBot). Bitcoin, Bitcoin Cash.

Coco Swap Token - CoinMarketCap listed - Verified on BSCscan.

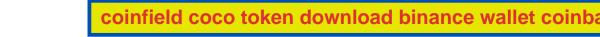

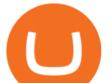

COCOS Price Live Data. The live Cocos-BCX price today is \$2.14 USD with a 24-hour trading volume of \$40,045,334 USD. We update our COCOS to USD price in real-time. Cocos-BCX is down 8.18% in the last 24 hours. The current CoinMarketCap ranking is #463, with a live market cap of \$90,121,510 USD. It has a circulating supply of 42,015,868 COCOS.

(end of excerpt)